## **Model selection for Credit Card Approval**

*Shuyan Wan, Hongfei Li, Hao Hui*

## **I. Introduction**

### **Problem Description and background:**

**When a person applies for a new credit card, the credit card company would decide whether to issue him the card based on his personal information and financial record.**

**we would like to conduct a research related to credit card approval based on several factors which most banks consider.**

## Literature Review

- ¢ **three categories of major classification algorithms:**
- ¢ Decision Tree / Rule based **Classifiers**
- ¢ Statistical Classifiers;
- **Neural Network Classifiers.**

### Decision Tree / Rule based **Classifiers**

¢ In a node m, representing a region Rm with Nm observations, let

$$
\hat{p}_{mk} = \frac{1}{N_m} \sum_{x_i \in R_m} I(y_i = k),
$$

the proportion of class k observations in node m. Then we classify the observations in node m to class  $k(m)$ = arg max k  $\hat{p}_{\scriptscriptstyle{mk}}$  , the majority class in node m.

## **II. Preliminary Analysis**

### ¢ **Data Description**:

Our data set consists of 1319 applications for credit cards and their results (approved or rejected). The data comes from Professor William Greene's (New York University) online data for his book "Econometric Analysis, 5th Edition", provided by AE. (http://pages.stern.nyu.edu/~wgreene/Text/ econometricanalysis.htm)

# Two note-worthy features

- ¢ There are some missing data in the predictor "Age". We will use nearest neighbor method to handle these.
- ¢ There are some people with same records but different results of their application, even their ages are the same. Use jittering for age.

### **Brief explanation of the variables:**

- $\bullet$  Approval = response/output. 1 if application for credit card accepted, 0 if not.
- ¢ Major = Number of major derogatory reports
- $\bullet$  Age = Age n years plus twelfths of a year + jittering.
- $\circ$  Income = Yearly income (divided by 10,000)
- $\Delta v$ gexp = Average monthly credit card expenditure
- $\circ$  Ownrent = Dummy variable, 1 if owns his home, 0 if rent
- ¢ Selfempl = Dummy variable, 1 if self employed, 0 if not.
- Dependent =  $1 +$  number of dependents, applicant himself is regarded as one dependent.
- ¢ Curadd = months living at current address
- ¢ ActiveCard = number of active credit accounts
- ¢ MajorCard = number of major credit cards held.

#### **Graphical summaries:**

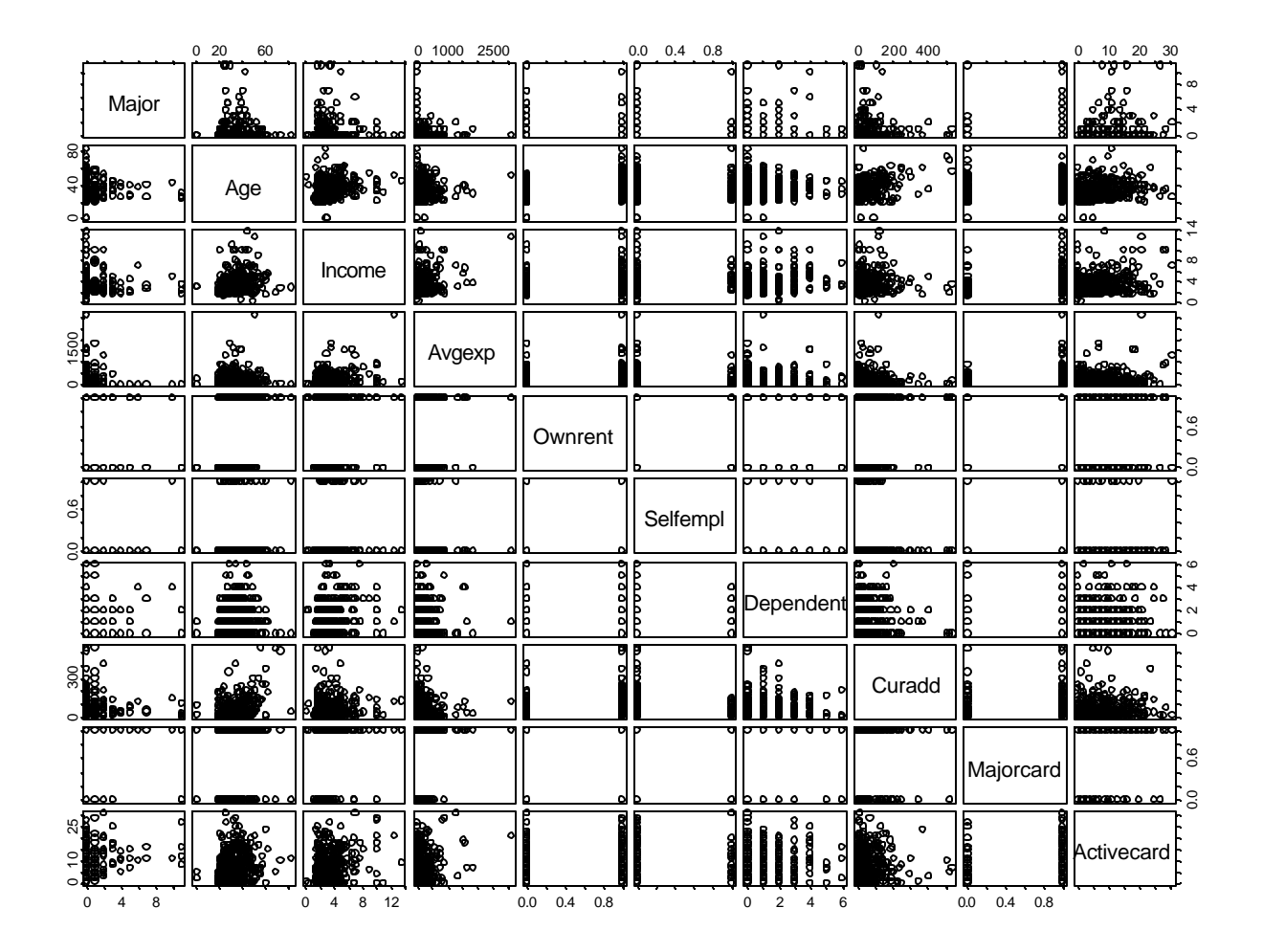

## **Correlation Matrix**

Correlation of Coefficients:

(Intercept) Major Age Income Avgexp Ownrent Selfempl Major -0.0048614 Age **-0.6171099** -0.0424090

Income -0.3005576 0.0405857 -0.1272267

Avgexp -0.1018250 -0.0016668 -0.0118810 -0.0730608

Ownrent 0.1501756 0.0361958 -0.2274511 -0.1517531 0.0508048

Selfempl -0.0707626 -0.0799180 0.0569033 -0.2094046 0.1161601 0.0354740

Dependent -0.1397503 0.0509208 0.0181660 -0.1111812 -0.0503892 -0.1152073 -0.0544166 Curadd 0.1315405 -0.0566883 **-0.4688740** -0.0007789 -0.0009823 -0.1922742 -0.0208237 Majorcard -0.3925220 -0.0120166 -0.0747958 -0.1784211 0.0624550 0.0473558 0.0490531 Activecard -0.1201610 -0.2997068 0.0576801 -0.0748448 -0.1003962 -0.2173886 0.0799234

Dependent Curadd Majorcard

Major

Age

Income

Avgexp

**Ownrent** 

**Selfempl** 

**Dependent** 

Curadd 0.1221446

Majorcard 0.0201242 0.1340061

Activecard -0.0226648 0.0034587 -0.0497721

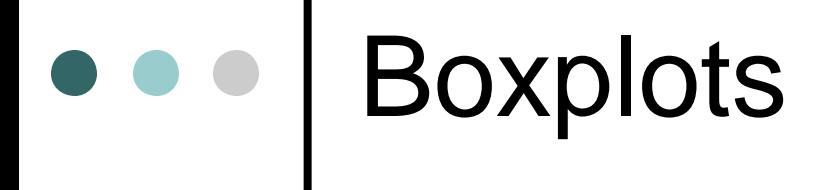

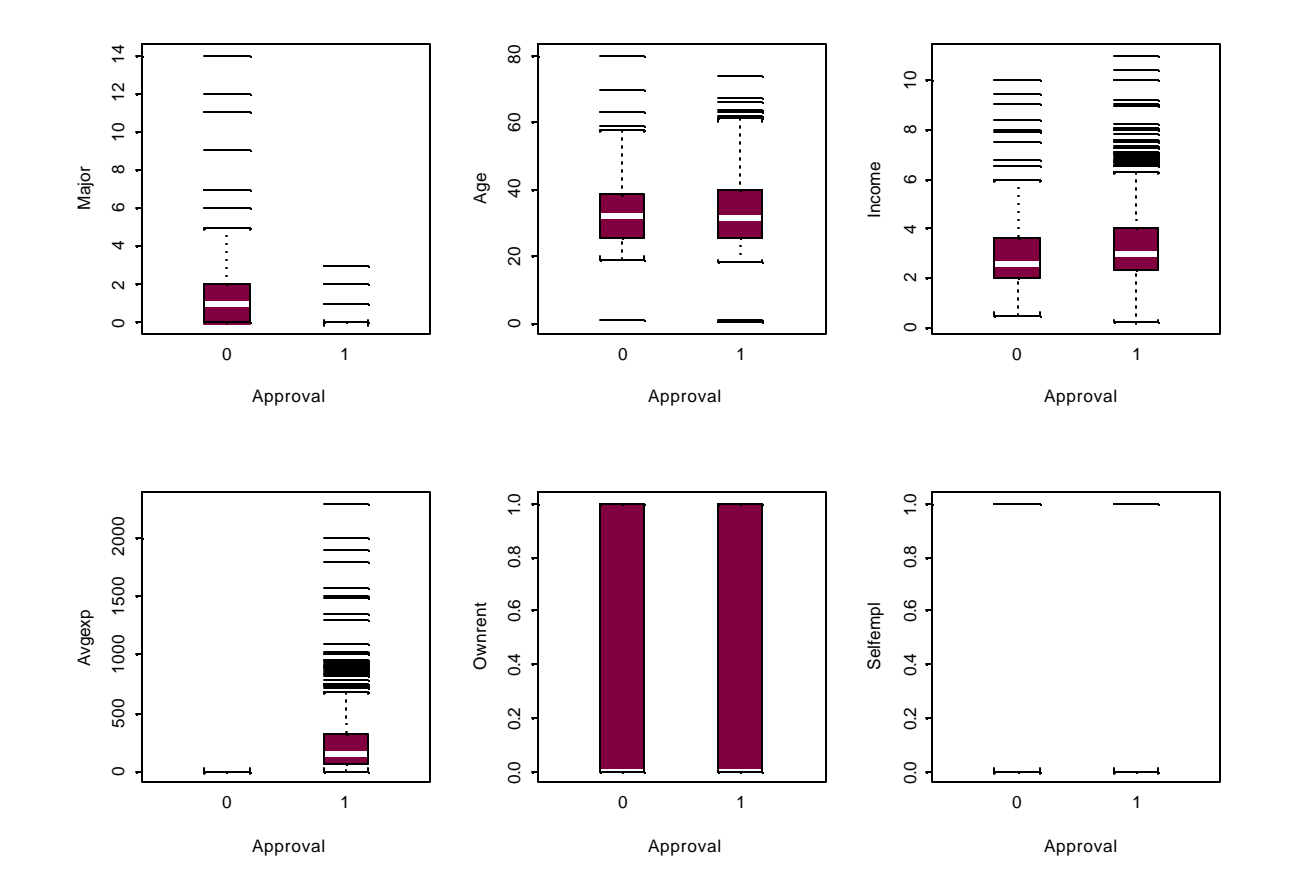

#### Boxplots(II) and Table  $\bullet$

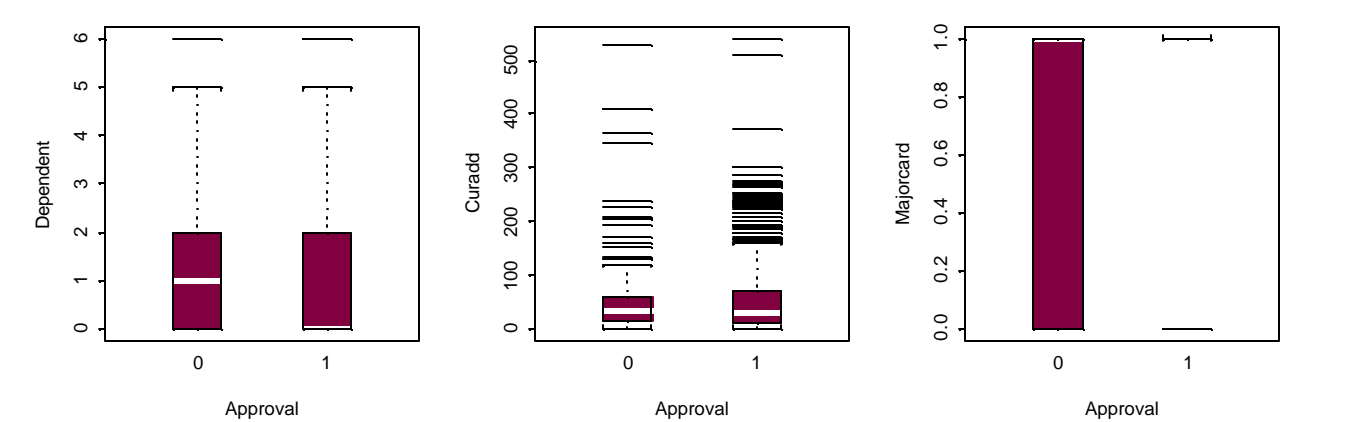

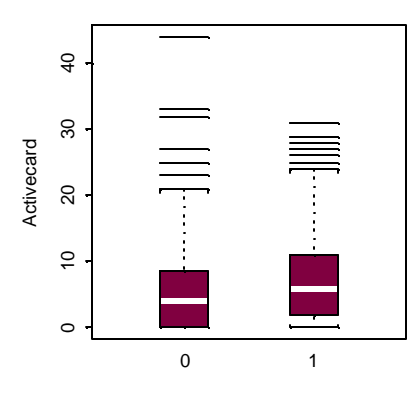

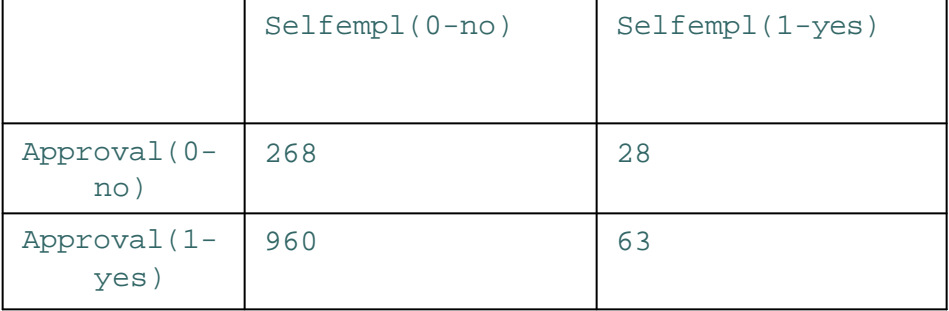

Approval

## **III. Main Analysis**

#### ¢ **Method I. Classification tree**

summary for the training data:

tree(formula = Approval ~ Selfempl + Ownrent + Majorcard + Major

+ Income +

Avgexp + Dependent + Curadd + ActiveCard, data = card)

Variables actually used in tree construction:

[1] "Avgexp" "Major" "ActiveCard" "Income" "Dependent" [6] "Selfempl"

- ¢ **Number of terminal nodes: 13**
- ¢ **Residual mean deviance: 0.05204 = 46.16 / 887**
- ¢ **Misclassification error rate: 0.01444 = 13 / 900**

## Tree Table

¢ node), split, n, deviance, yval, (yprob) ¢ \* denotes terminal node ¢ 1) root 900 970.700 1 ( 0.2300 0.770000 ) ¢ 2) Avgexp<0.46 221 104.300 0 ( 0.9367 0.063350 ) ¢ 8) ActiveCard<1.5 63 17.740 0 ( 0.9683 0.031750 ) ¢ 16) Income<2.8134 41 0.000 0 ( 1.0000 0.000000 ) \* ¢ 17) Income>2.8134 22 13.400 0 ( 0.9091 0.090910 ) ¢ 34) Income<3.3314 5 6.730 0 ( 0.6000 0.400000 ) \* ¢ 35) Income>3.3314 17 0.000 0 ( 1.0000 0.000000 ) \* ¢ 9) ActiveCard>1.5 47 51.150 0 ( 0.7660 0.234000 ) ¢ 18) Dependent<0.5 27 34.370 0 ( 0.6667 0.333300 ) ¢ 36) Income<2.67 18 19.070 0 ( 0.7778 0.222200 ) ¢ 72) Income<2.467 13 16.050 0 ( 0.6923 0.307700 ) ¢ 144) ActiveCard<5 7 5.742 0 ( 0.8571 0.142900 ) \* ¢ 145) ActiveCard>5 6 8.318 0 ( 0.5000 0.500000 ) \* ¢ 73) Income>2.467 5 0.000 0 ( 1.0000 0.000000 ) \* ¢ 37) Income>2.67 9 12.370 1 ( 0.4444 0.555600 ) \* ¢ 19) Dependent>0.5 20 13.000 0 ( 0.9000 0.100000 ) ¢ 38) Income<2.9 10 10.010 0 ( 0.8000 0.200000 ) ¢ 76) Income<1.9545 5 0.000 0 ( 1.0000 0.000000 ) \* ¢ 77) Income>1.9545 5 6.730 0 ( 0.6000 0.400000 ) \* ¢ 39) Income>2.9 10 0.000 0 ( 1.0000 0.000000 ) \* ¢ 5) Major>0.5 111 11.410 0 ( 0.9910 0.009009 ) ¢ 10) Selfempl:0 102 0.000 0 ( 1.0000 0.000000 ) \* ¢ 11) Selfempl:1 9 6.279 0 ( 0.8889 0.111100 ) \* ¢ 3) Avgexp>0.46 679 0.000 1 ( 0.0000 1.000000 ) \*

### **The graphic tree**

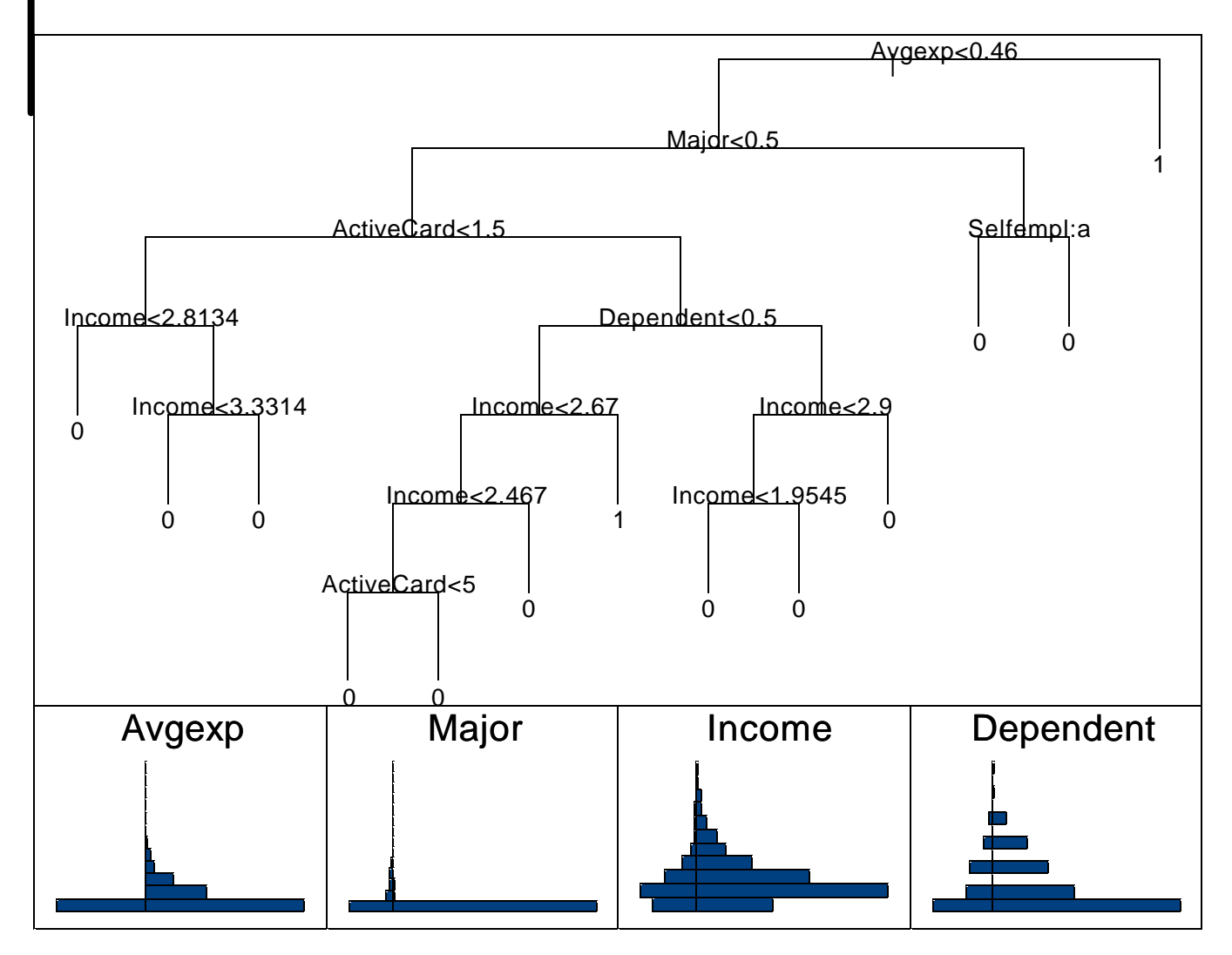

## **Prediction based on test data:**

- $predict(object = card-tree, new data = test.card, type =$ "tree")
- Variables actually used in tree construction:
- [1] "Avgexp" "Major" "ActiveCard" "Income" "Dependent"
- [6] "Selfempl"
- Number of terminal nodes: 13
- Residual mean deviance: 0.1903 = 77.27 / 406
- Misclassification error rate:  $0.01909 = 8 / 419$

# Results

- ¢ Avgexp --an important factor in explaining the response.
- ¢ If a person spends more than 4600 dollars a month with a credit card, he will get his application for a new credit card approved.
- ¢ Explore other important factors that will affect credit card company's decision for those people who don't have a credit card or who never uses a credit card even if he has one and thus with a monthly expenditure less than 460 dollars. Try our second method logistic additive model for the subset of data!

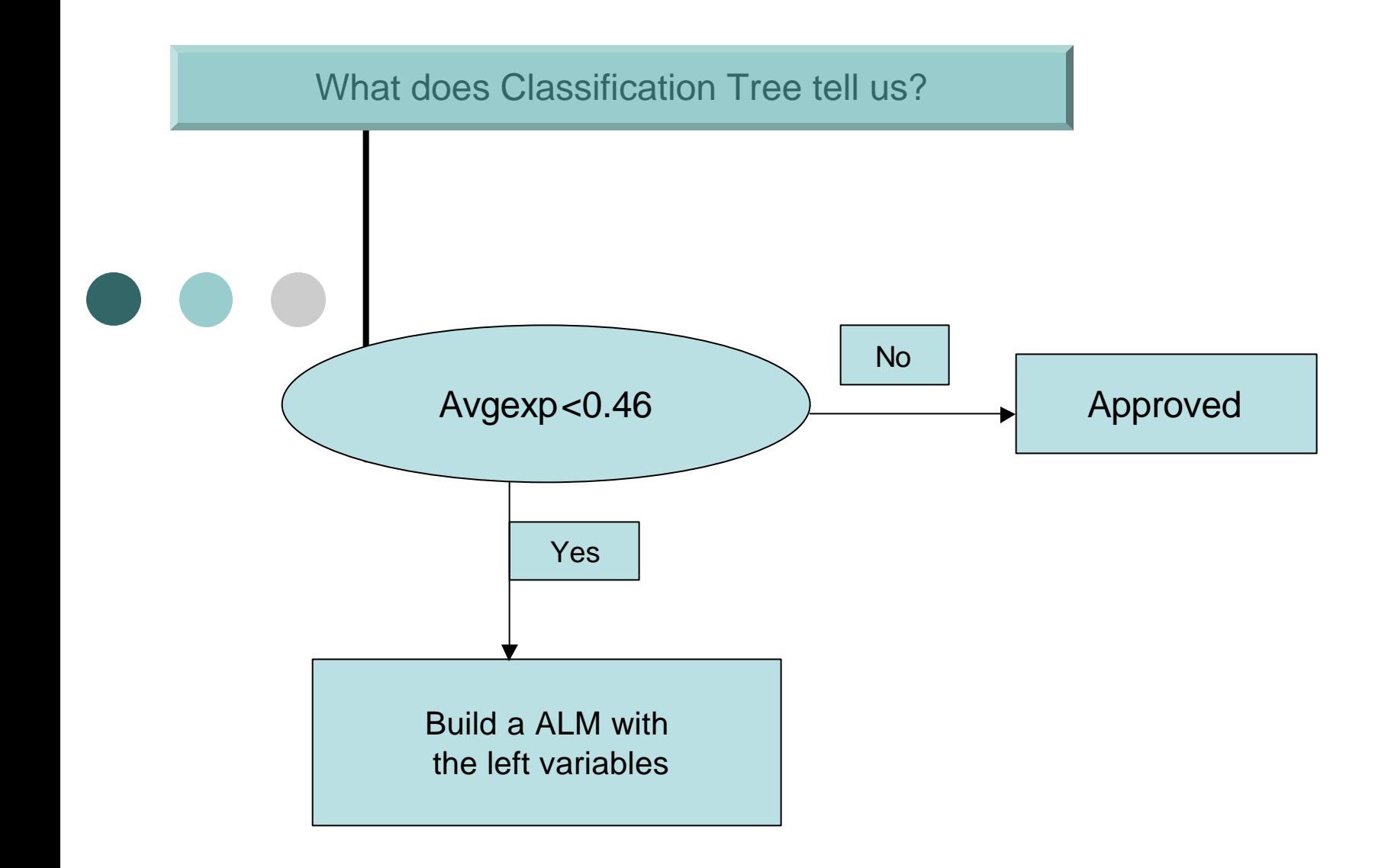

First Step:

Fit a logistic linear model with these two interactions

Value Std. Error t value (Intercept) -4.1302777733 1.454052564 -2.8405285 Major -4.1734938593 4.261504253 -0.9793476 Activecard 0.0872526190 0.042670080 **2.0448197** Age 0.0312218743 0.027603088 1.1311008 Selfempl 0.6196866490 0.927336901 0.6682433 Income -0.0377325619 0.282275008 -0.1336731 Dependent -0.8781425957 0.443802604 -1.9786783 Ownrent -0.2134269692 0.862998289 -0.2473087 Curadd 0.0037512577 0.008211349 0.4568382 Majorcard 1.3154680105 1.093865429 1.2025867 Major:Age 0.0452595301 0.085880177 **0.5270079** Curadd:Income -0.0006090426 0.001399399 **-0.4352173**

#### **build a logistic linear model without interactions**

Value Std. Error t value (Intercept) -3.996717756 1.377657126 -2.9010976 Major -2.172780323 1.012372466 **-2.1462262** Activecard 0.090005814 0.042780360 **2.103905** Age 0.035067755 0.026921032 1.3026156 Selfempl 0.574306148 0.944125907 0.6082940 Income -0.135455821 0.207910355 -0.6515107 Dependent -0.867295066 0.442612728 -1.9594897 Ownrent -0.171289519 0.846023074 -0.2024644 Curadd 0.001240073 0.004633245 0.2676467 Majorcard 1.322985273 1.094882289 1.2083356

(Dispersion Parameter for Binomial family taken to be 1 ) Null Deviance: 104.3487 on 220 degrees of freedom Residual Deviance: **73.87756 on 211** degrees of freedom Number of Fisher Scoring Iterations: 9

Second Step: we build a Logistic Additive model to check the

nonlinear part of each predictor.

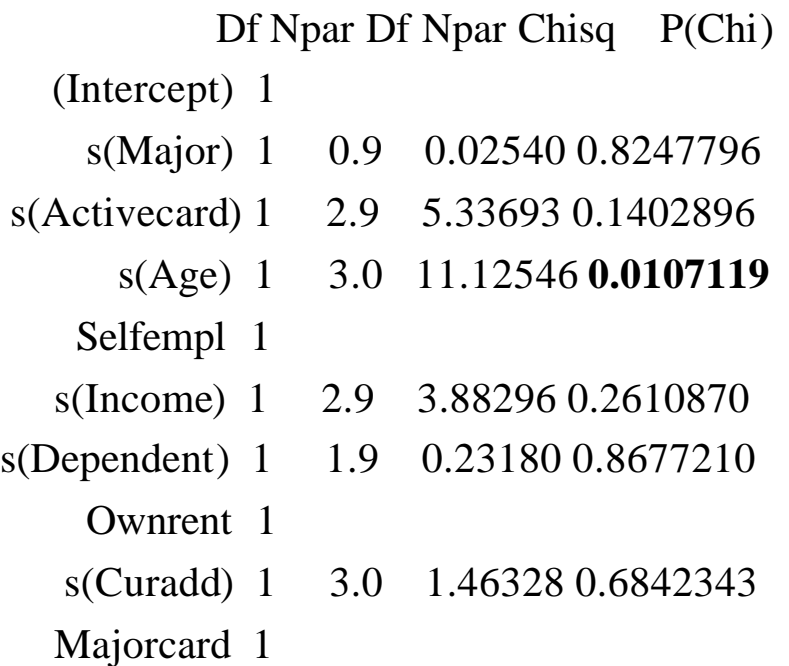

Null Deviance: 104.3487 on 220 degrees of freedom Residual Deviance: **47.44631 on 196.5519** degrees of freedom Number of Local Scoring Iterations: 16 DF for Terms and Chi-squares for Nonparametric Effects

**Third Step: we choose the important factors to fit another model**

**with linear part of Major and Activecard, and nonlinear of Age.**

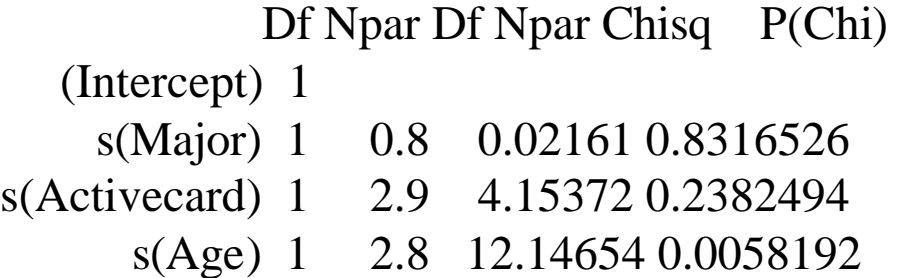

Null Deviance: 104.3487 on 220 degrees of freedom Residual Deviance: 64.12138 on 210.3879 degrees of freedom Number of Local Scoring Iterations: 16 DF for Terms and Chi-squares for Nonparametric Effects

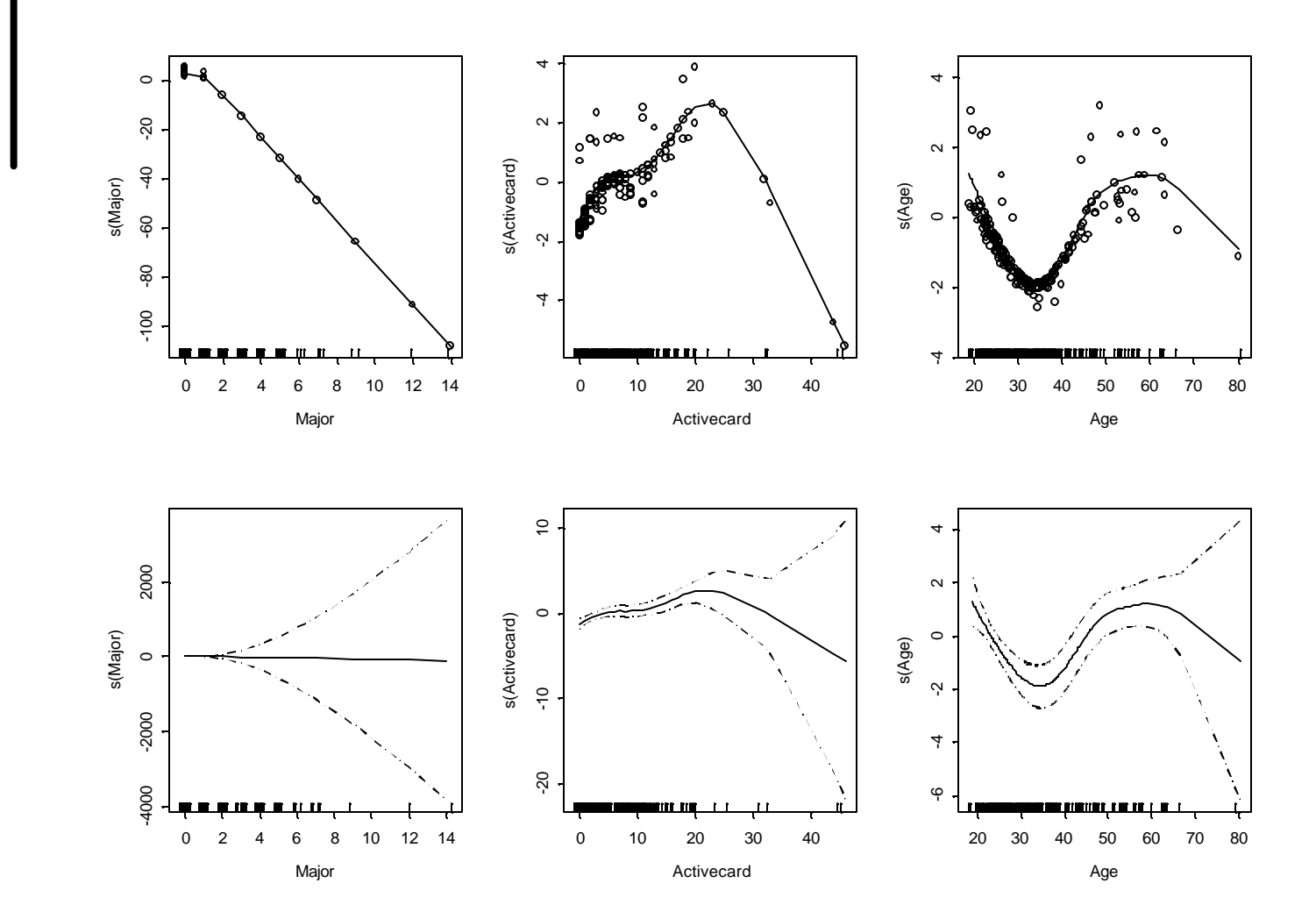

Figure: The partial fits for the ALM

**Fourth Step**: **we compare the two models, one is the logistic additive model with all the variables and the other with only** 

**Major, Activecard and Age.**

```
Response: Approval
     Terms 
1 s(Major) + s(Activecard) + s(Age)
2 s(Major) + s(Activecard) + s(Age) + Selfempl + 
s(Income) + s(Dependent) + Ownrent + s(Curadd) + Majorcard
 Resid. Df Resid. Dev 
1 210.3879 64.12137
2 196.5519 47.44631
              Test Df
1 
2 +Selfempl+s(Income)+s(Dependent)+Ownrent+s(Curadd)+Majorcard 13.83607
 Deviance Pr(Chi) 
1 
2 16.67507 0.2637644
```
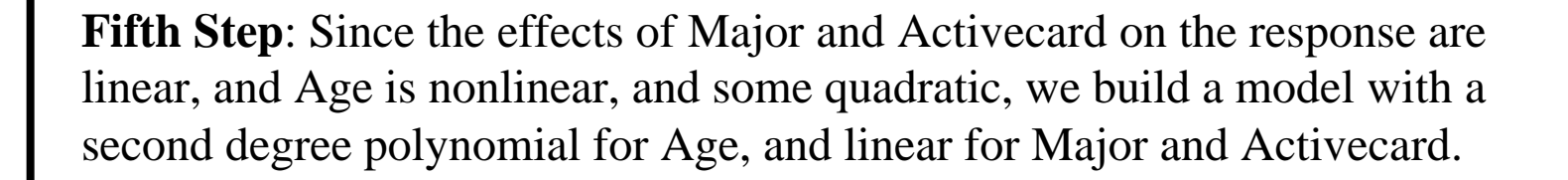

Value Std. Error t value

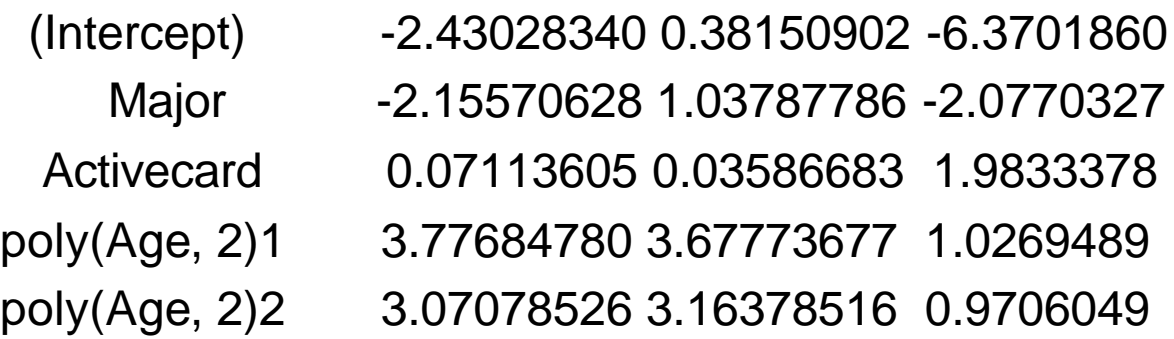

(Dispersion Parameter for Binomial family taken to be 1 ) Null Deviance: 104.3487 on 220 degrees of freedom Residual Deviance: 82.47548 on 216 degrees of freedom Number of Fisher Scoring Iterations: 9

**we can compare these two models. The results indicate that the logistic additive model is much better than the linear model.**

Terms Resid. Df Resid. Dev Test Df

- 1 Major + Activecard + poly(Age, 2) 216.0000 82.47548
- 2 s(Major) + s(Activecard) + s(Age) 210.3879 64.12137 1 vs. 2 5.612069

Deviance Pr(Chi)

1

2 18.35411 **0.00407996**

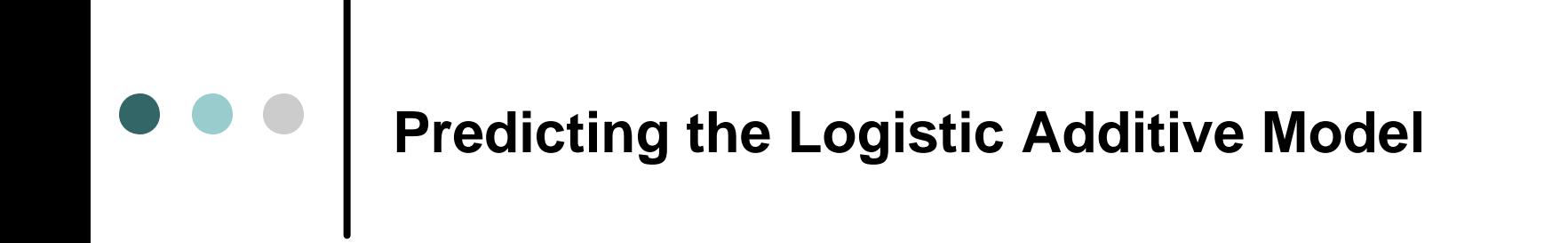

The overall training error is 0.0167

The overall testing error is .00968.

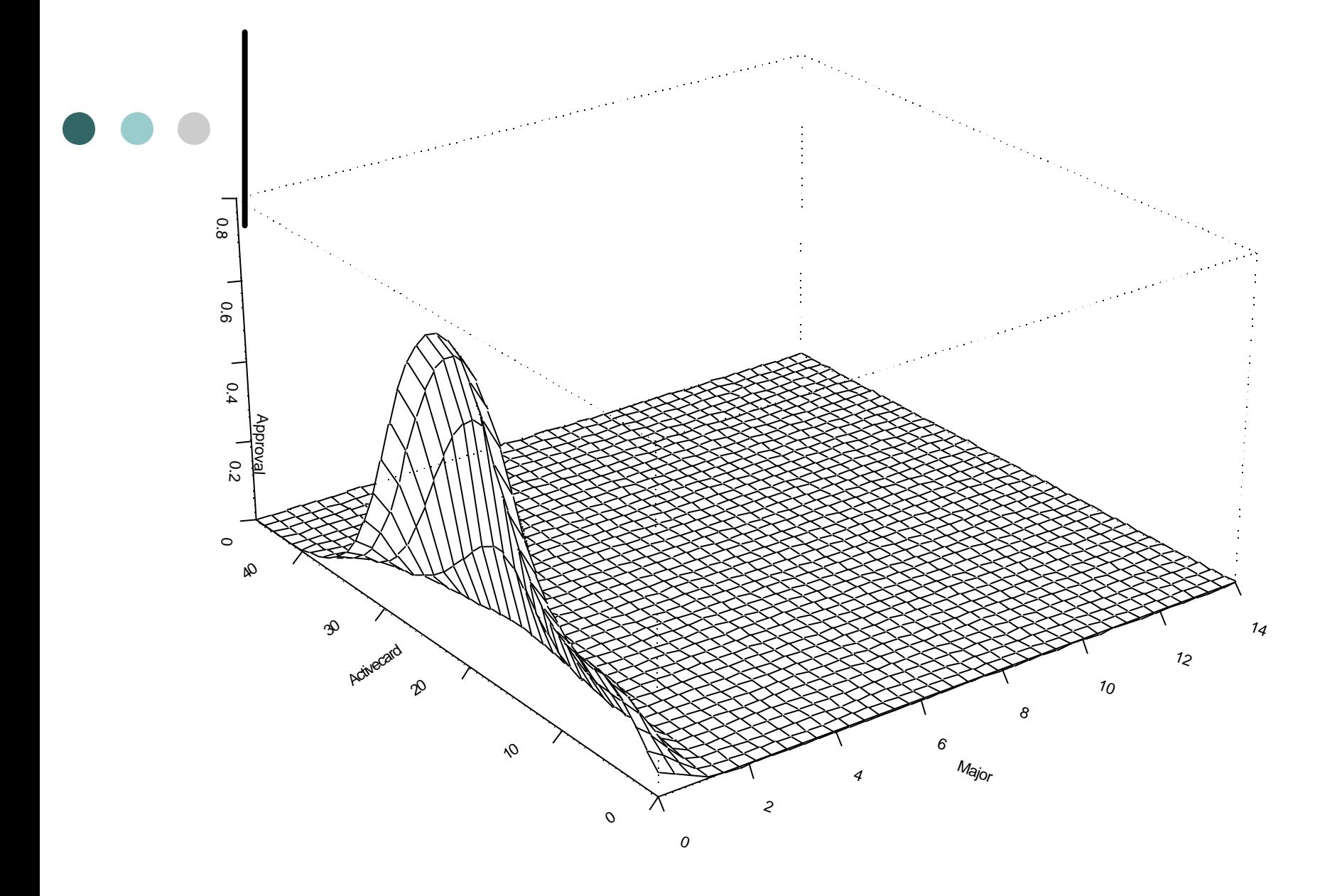

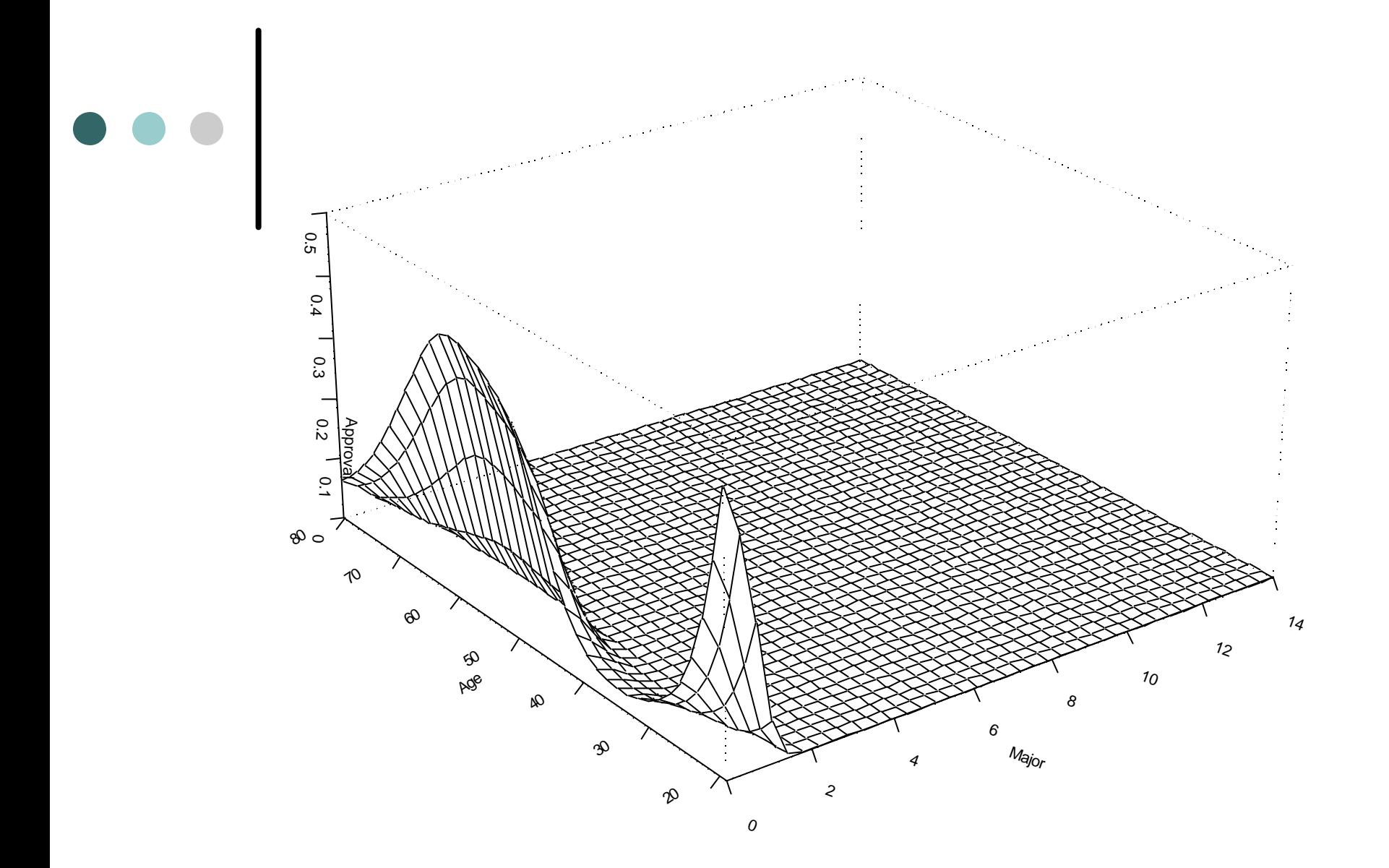

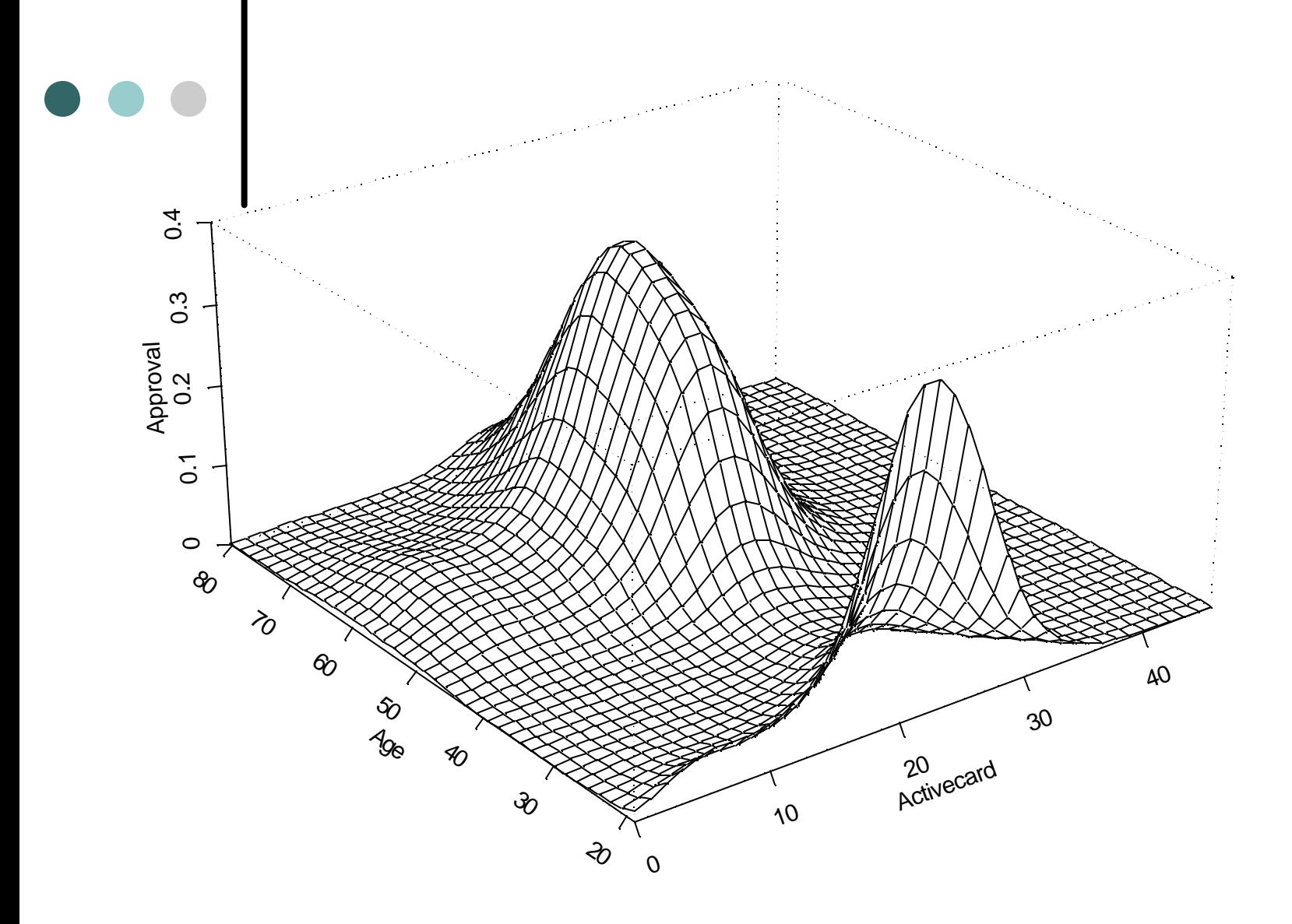

### Statistical Classifiers Support Vector Machine

- ¢ Support vector machines (SVMs) are a new generation of learning system. It is based on strong mathematical fundations (the statistical learning theory developed by Vladimir Vapnik since the 70's) and results in simple yet very powerful algorithms
- ¢ Support vector machine uses theories from optimization and statistical theory and combines these two in support vector machine.

# C-classification

¢ For this type of SVM, training involves the minimization of the error function:

$$
\frac{1}{2}w^rw + C\sum_{i=1}^N \mathbf{X}_i
$$

¢ subject to the constraints:

 $y_i(w^r f(x_i) + b \ge 1 - \mathbf{x}_i \text{ and } \mathbf{x}_i \ge 0, i = 1, ..., N$  $\sum_{i}$  (*w*<sup>T</sup>**f**( $x$ <sub>i</sub>) + b ≥ 1 − **x**<sub>i</sub> and **x**<sub>i</sub> ≥ 0, i = 1,...,

¢ where C is the capacity constant, w is the vector of coefficients, b a constant and these are parameters for handling nonseparable data (inputs). The index i labels the N training cases. Note that it is the class label and xi's are the independent variables. The kernel is used to transform data from the input (independent) to the feature space. It should be noted that the larger the C, the more the error is penalized. Thus, C should be chosen with care to avoid over fitting.

# Model summary

The parameters are used in the model Gamma =  $0.1$ , C= $1$ , error =  $.1044$ Gamma=0.125, C=16, error=.0923

Since the smaller the C, the less the error is penalized, we would like to use Gamma =  $0.1$ , C= $1$ , error =  $.1044$ 

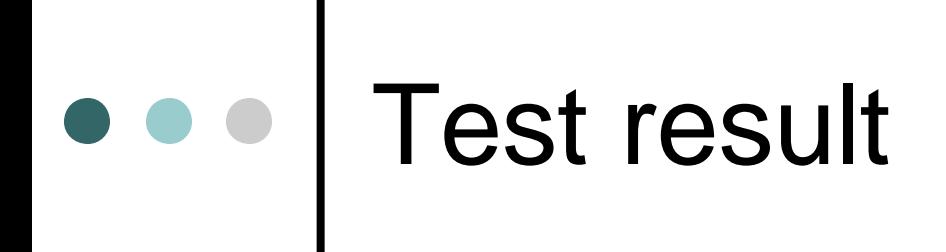

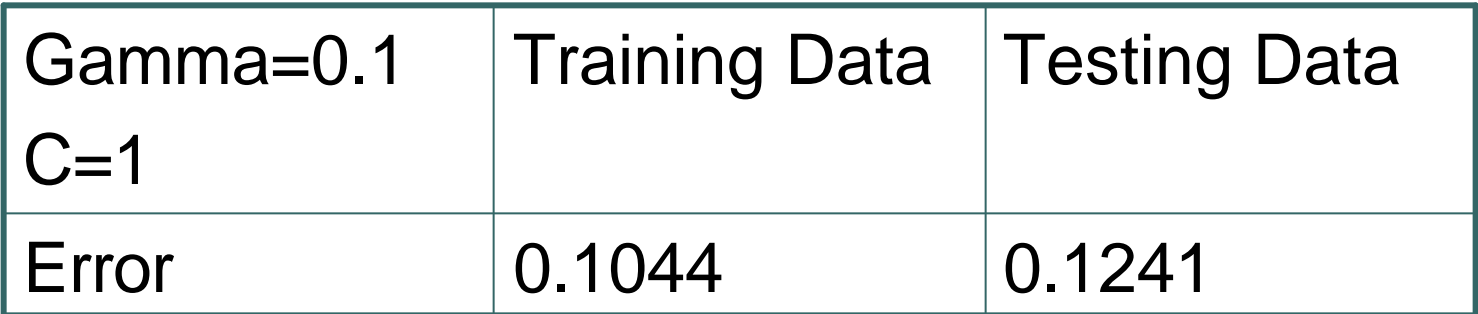

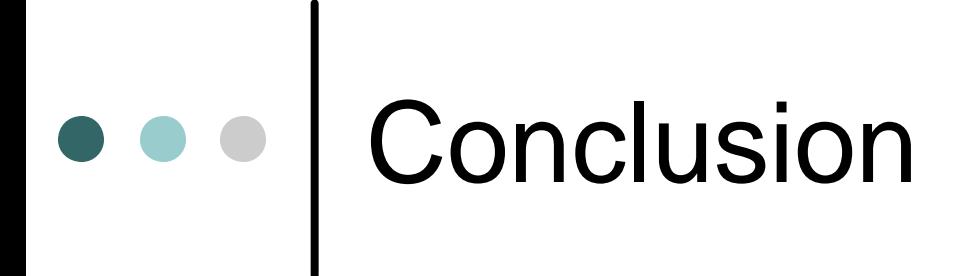

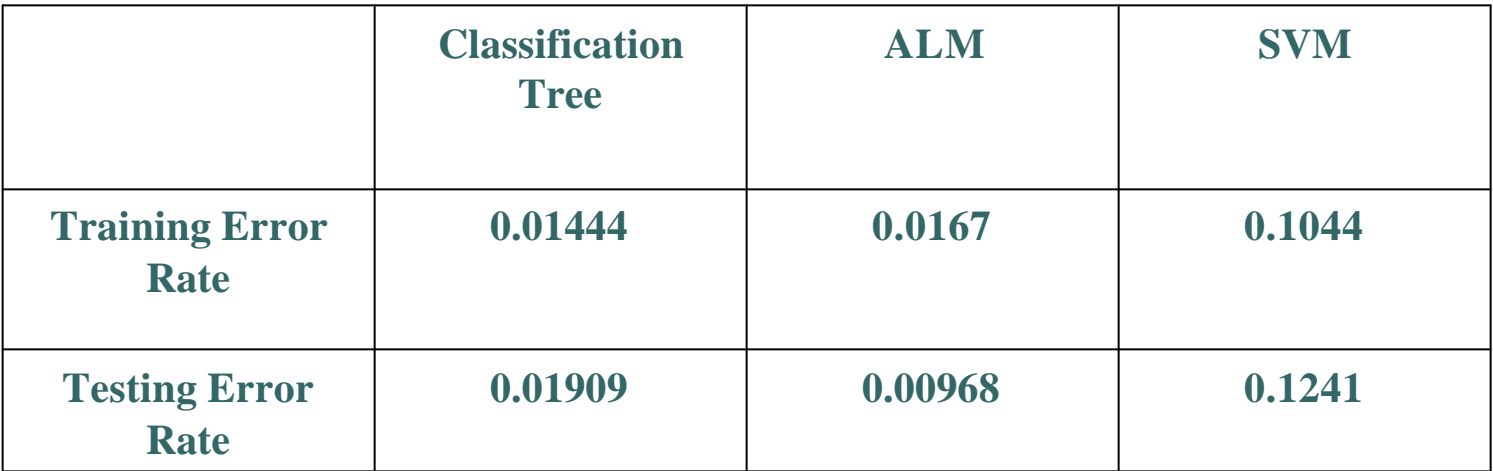

Table: Comparison of training error rate and testing error rate of Three Methods